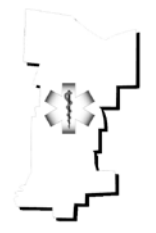

## Monroe Livingston Region Program Agency

Division of Prehospital Medicine, University of Rochester Mailing Address: 601 Elmwood Avenue, Box 655, Rochester, NY 14642 Physical Address: 120 Corporate Woods, Suite 100, Rochester, NY 14623 Phone: (585) 463-2900 Fax: (585) 463-2966 E-Mail: [mlrems@urmc.rochester.edu](mailto:mlrems@urmc.rochester.edu)

To: Monroe-Livingston EMS Agencies

From: Manish N. Shah, MD, MPH Chair, QA Committee Associate Regional Medical Director for QA

> Tracy L. DeMarse, EMT-P Program Agency Administrator

Date: January 21, 2010

Re: Performance Metrics

The MLREMS REMAC QA Subcommittee has been working on a number of tasks, including developing performance metrics that may be of interest to agencies to use as part of their internal Quality Assurance/Quality Improvement programs.

These potential performance metrics are purely for agencies to use to evaluate the care they are delivering. There is no current plan for the REMAC QA Subcommittee to use these metrics at the regional level. Instead, this is being developed to support individual agencies.

The most recent performance metric that has been developed relates to 12 Lead ECG acquisition in patients who complain of syncope or near syncopal episodes. The performance goal, as outlined in the attached matrix, is 100% compliance. In other words, 100% of patients whose complaint is syncope or near syncopal episodes will have a 12-Lead ECG performed in the prehospital setting.

Attached you will find a document that discusses the rationale for this metric and was used to develop the metric. Also, the Subcommittee has produced a document that describes how to set up the report within emsCharts at the agency level. By utilizing this document, and following the steps precisely as written, your agency can ensure that the data produced will accurately reflect where your agency stands with regard to meeting the target goal of 100% compliance. Finally, a Microsoft Excel spreadsheet is provided that should be used to perform the analysis.

Please review the documents and contact our office should you have questions.

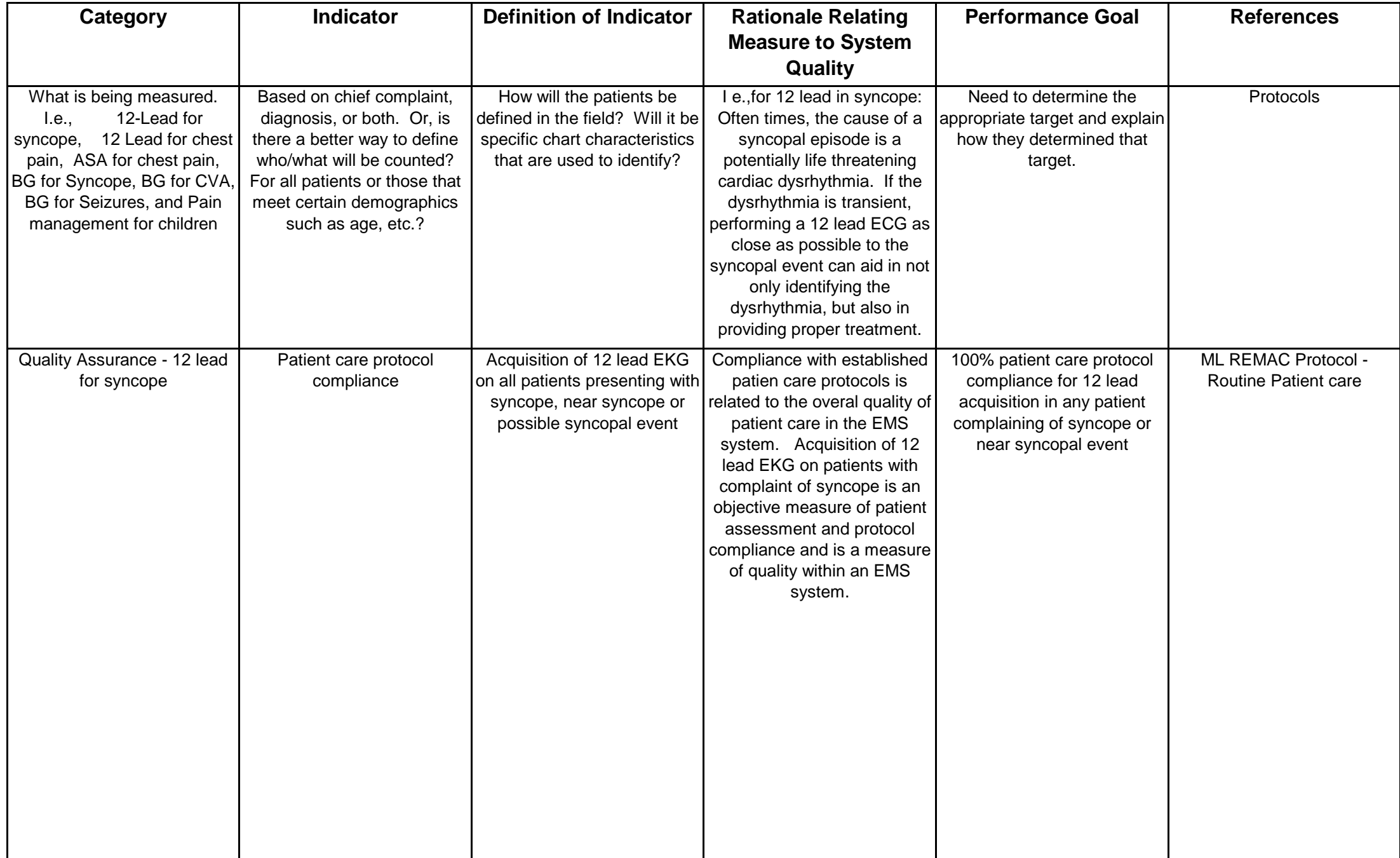

## Title: Syncope Calls with 12 Lead EKG

"Criteria":

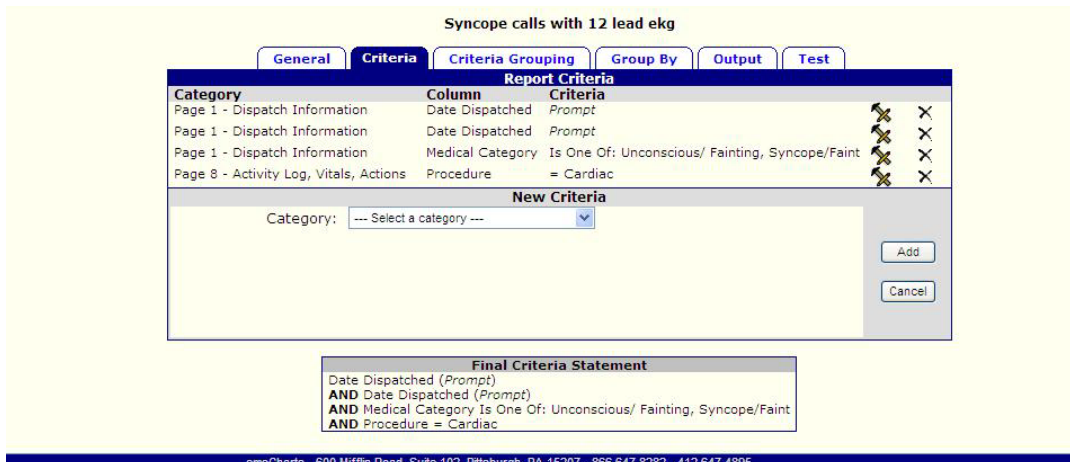

No Change to tabs called "Criteria Grouping" or "Group By"

"Output" (Must be in this order)

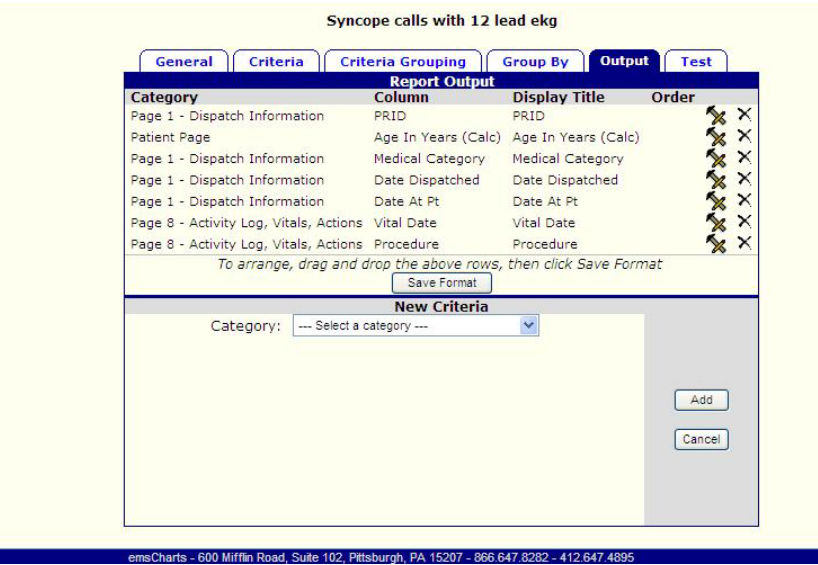

Title: Total Syncope Calls

"Criteria":

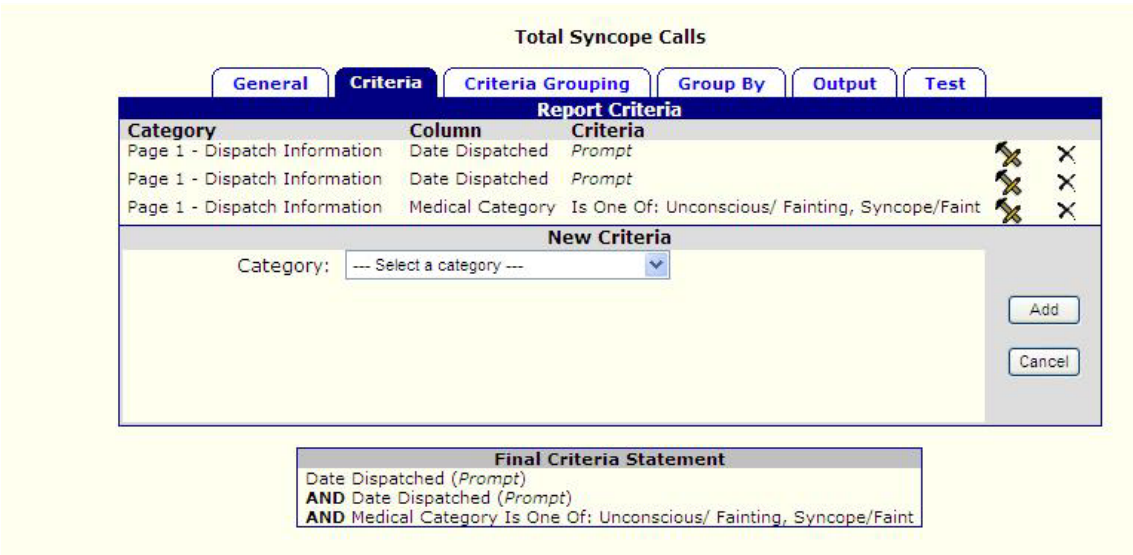

No Changes to tabs called "Criteria Grouping" or "Group By"

"Output" (do not use "PRID (Group By)" here)

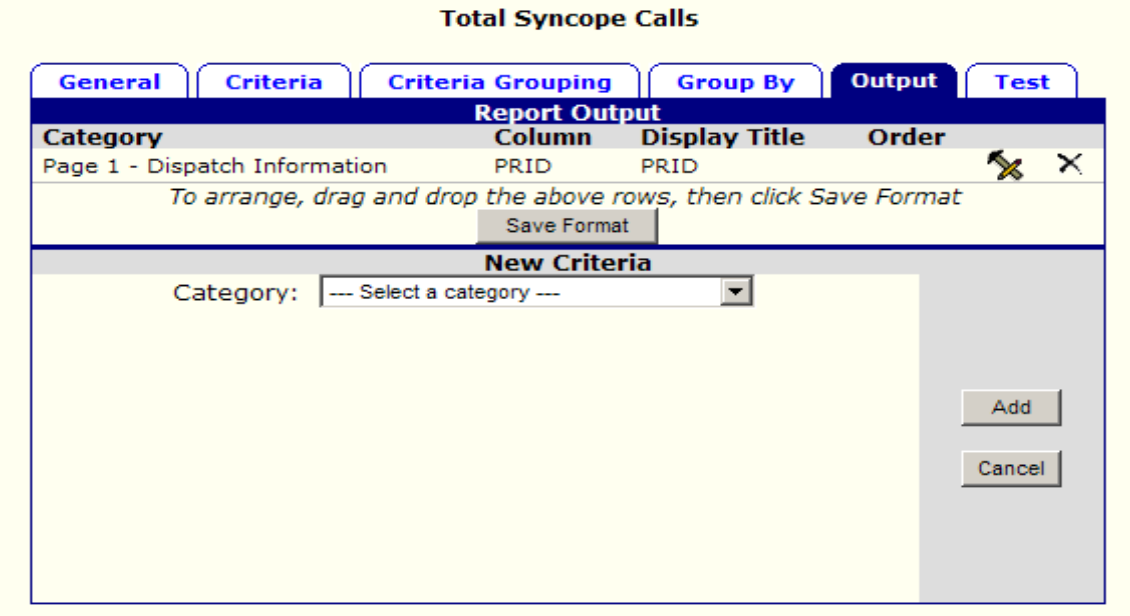

Input the results of these 2 reports into the Syncope\_B12 lead excel file

In order to input the results, use the clipboard option in emsCharts and then paste the information directly into the fields of the spreadsheet.